## **Django Model Filter**

query =  $Q()$ for tag in tag\_list: query.add(Q(tags\_\_id=tag), Q.OR)

product\_qs = product\_qs.filter(query)

## **Plugin Backlinks:**

From: <https://jace.link/> - **Various Ways**

Permanent link: **<https://jace.link/open/django-model-filter>**

Last update: **2020/12/01 07:40**

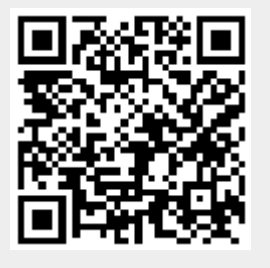